# Biztalk Xslt Interview Questions And Answers Guide.

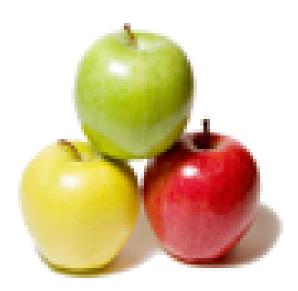

Global Guideline. https://globalguideline.com/

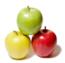

## **Biztalk Xslt Job Interview Preparation Guide.**

#### Question #1

Tell us where does XSLT come into the picture in BizTalk?

#### Answer:-

When a developer faces a complex mapping (problem) and to solve it requires a substantial amount of logic he/she can use custom XSLT.

Read More Answers.

#### Question # 2

Tell us can the filter be applied to the output from the xml file?

#### Answer:-

Yes. It can be done by adding a criterion to the select attribute in the <xsl:for-each> element.Filter operators which can be used are:

- \* =(equal)
- \* != (not equal) \* < less than
- \* > greater than

Read More Answers.

#### Question # 3

Tell me how does one enable subscriptions in BizTalk?

#### Answer:-

A filter on the Send Port is the first step to enable subscriptions in BizTalk.

Read More Answers.

#### Question # 4

Explain me what is the difference between a "Message Assignment" shape and an "Expression" shape?

#### Answer:-

A "Message Assignment" shape is used to create a new message and assign values to it. A Expression shape is used to assign values to variables and also write 'if' conditions.

#### Read More Answers.

#### Question # 5

What is isolation level?

#### Answer:-

This property defines the degree of isolation between the state changes performed by different atomic transactions. This is not applicable for Long-Running transactions. BizTalk supports three isolation levels. These are 'Read Committed', 'Repeatable Read' and 'Serializable'. The last one being the default value. Read More Answers.

#### Question # 6

Tell us what are adapters? What do we need it?

#### Answer:-

Adapters can simply be termed as medium with which BizTalk communicates with other software, processes, and information together. Read More Answers.

#### Question # 7

Do you know what is BAM?

#### Answer:-

Copyright © https://globalguideline.com

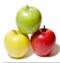

Business Activity Monitoring (BAM) is a collection of tools that allow you to manage aggregations, alerts, and profiles to monitor relevant business metrics (called Key Performance Indicators, or KPIs). It gives you end-to-end visibility into your business processes, providing accurate information about the status and results of various operations, processes, and transactions so you can address problem areas and resolve issues within your business.

The BAM Framework provides an easy, real-time, transaction-consistent way to monitor heterogeneous business applications, and to present data for SQL queries and aggregated reports (OLAP). Through queries and aggregations, you can include not only the data that is present during the running business process, but also the state and the dynamics of the running business process, independent of how the business is automated.

#### Read More Answers.

#### Question #8

Do you know what is XSLT?

#### Answer:-

XSLT or Extensible Stylesheet Language Transformations is a style sheet language for XML documents (stands for XSL Transformations), it defines the transformation rules of the messages.

Read More Answers.

#### Question #9

Explain why do we need convoy?

#### Answer:-

When a group of correlated messages could potentially be received at the same time, a race condition could occur in which a correlation set in a particular orchestration instance must be initialized by one of the messages before the other messages can be correlated to that orchestration instance. To ensure that all of the correlated messages will be received by the same orchestration instance, BizTalk detects the potential for such a race condition and treats these messages as a convoy. Convoy is a term which we use to describe a class of application protocols, specifically it is a set of application protocols which have a race condition as described above. Let's take an example. Say you are a hospital and want to have a service which handles all information about each patient. For a given patient you have three types of messages, an admittance message, status message, and a discharge message.

If you look at your protocol, you will have built a service which just receives. Now let's think about what could happen. Let's say you send the patient admittance message and it goes through the system using maybe a synchronous protocol like HTTP. That means when you get the 202 back, you know the message has been delivered. But what if the BizTalkServer host which is actually supposed to process the message hasn't started yet (i.e. the NT service is stopped). Maybe you had a power outage, maybe some intern decided to "hit this button", who knows.

So the orchestration instance which is supposed to handle all messages for patient X has not physically started. The message is in the database (MessageBox) and if you look in HAT you will see the orchestration is marked as ready to run, but it can't start cause there is nowhere for it to start.

Read More Answers.

#### Question # 10

Tell us does BizTalk automatically compensate an unsuccessful transaction?

#### Answer:-

\* A Compensation section is generally written, in order to UNDO the effect of a transaction.

- \* The Compensation section for a scope gets activated only when the scope terminates normally or the scope completes its execution.
- \* Unlike exceptions, a compensation section can be written for a "Atomic" as well as a "L-R"
- \* A Compensation section needs to be explicitly invoked, using the Compensation Shape in order for it to execute.
- \* A Compensation section for a scope does NOT automatically undo the effect of a transaction. The compensation section must have the undo logic in place in order to have such an effect.

\* A Compensation shape can be used to invoke/execute a compensation section. The control returns to the next operation after compensation shape, once the execution of the compensation section is complete.

\* Is it possible to share variables across two branches in a Parallel shape

yes it is possible you just need to set the "Synchronized" property to true.

Read More Answers.

#### Question # 11

Please explain what is BizTalk Pub-Sub architecture?

#### Answer:-

Fundamental to BizTalk is the Publish / Subscribe Architecture. This architecture basically comprises of 2 main components. First of all, a publisher, who would be responsible to publish the message in the message store. And secondly, a subscriber, who will subscribe to messages of a particular format so that he gets them whenever they are published.

Publishing refers to the process of inserting the messages in the message box database. Normally, a receive port, an orchestration or solicit send port would be involved in publishing any message to the message box. A receive port would receive the message from the pipeline and publish it to the message box for an orchestration or a send port to pick up.

An orchestration would publish the message usually while sending it using the send shape. A solicit response port would actually publish the message when it receives a response from the end system.

The subscribers would indicate the message they would like to receive by a set of criteria or filters.

Thereby, whenever a message is posted or published to the message box database, a subscriber will be able to get the message based on the filters or criteria mentioned while subscribing. The filters can be specified only on the promoted fields on the message.

#### Read More Answers.

#### Question # 12

Explain me what are the communication patterns available in BizTalk?

#### Answer:-

Each port type has a communication pattern. The communication pattern determines whether one-way or two-way (request-response) transmissions can take place on ports of the given type.

Read More Answers.

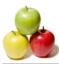

#### Question # 13

Tell us what is the purpose of the property "Activate" in a Receive shape?

#### Answer:-

It is used to invoke a new instance of an Orchestration. Read More Answers.

**Question # 14** Tell me are there different editions of BizTalk Server?

#### Answer:-

BizTalk Server 2002, 2004 2006 R2, 2009, 2010, 2013, 2013R2 and 2016. Read More Answers.

#### Question #15

Tell us is it possible to have custom functions?

#### Answer:-

Yes, it can be done in script blocks which can be done using <msxsl:script> element. Read More Answers.

#### Question #16

Tell us which version of XSLT is supported by the BizTalk mapper?

#### Answer:-

BizTalk Mapper supports XSLT 1.0. Using XSLT 2.0 in BizTalk Mapper is not supported Read More Answers.

#### Question #17

Tell us what is debatching in BizTalk?

#### Answer:-

Recently I end up in a scenario where I need to debatch a message inside the orchestration to produce multiple messages based on XPATH Read More Answers.

#### Question #18

Explain me what is Muenchian method?

#### Answer:-

The Muenchian Method is an algorithm for grouping of data used in XSL Transformations that identifies keys in the results and then queries all nodes with that key. It can be applied with custom XSLT within a BizTalk Map.

#### Read More Answers.

#### Question # 19

Please explain what is Message routing and Content routing?

#### Answer:-

When a message is passed through BizTalk without being processed then it is called Message Routing. When a message is passed based on certain field value of schema, it is called content routing.

#### Read More Answers.

#### Question # 20

Tell me where and how did you use Web Services in Orchestration?

#### Answer:-

We can use web services where we need to get data from multiple sources in one go. For e.g. getting price quote from 10 different vendors. You make one orchestration and use WS inside it.

#### Read More Answers.

#### Question # 21

Tell us is it possible to exclude xml declaration <?xml...?> in the ouptut file?

#### Answer:-

Yes. To exclude xml declaration, the attribute "omit-xml-declaration" is to be set as "yes." Read More Answers.

#### Question # 22

Do you know what is Single Sign-On (SSO)?

#### Answer:-

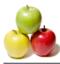

Enterprise Single Sign-On (SSO) provides services to store and transmit encrypted user credentials across local and network boundaries, including domain boundaries. SSO stores the credentials in the SSO database. Because SSO provides a generic single sign-on solution, middleware applications and custom adapters can leverage SSO to securely store and transmit user credentials across the environment. End users do not have to remember different credentials for different applications.

#### Read More Answers.

#### Question # 23

Tell me is it possible to use the method from an assembly available in GAC?

#### Answer:-

It can be done using <msxsl:assembly> element and it has to be child of <msxsl:script>element.

#### Read More Answers.

Question # 24

What is retry?

#### Answer:-

A boolean value which specifies that the atomic transaction can be retried in the event of a failure. Perform the following for Retry-"throw an instance of Microsoft.XLANGs.BaseTypes.RetryTransactionException" within the transaction boundary.

#### Question # 25

Tell me can I use Custom XSLT inside a BizTalk mapper?

#### Answer:-

Yes, by making use of the scripting functoid. Read More Answers.

#### Question # 26

Please explain what is binding files?

#### Answer:-

Binding files in BizTalk is an XML file that contains information of receive send ports there locations. It is usually used when you make a deployment. We make MSI separately without bindings. Read More Answers.

#### Question # 27

Tell us when you use Call Orchestration shape vs Start Orchestration shape?

#### Answer:-

A Call Orchestration returns the control back to the caller. A Start Orchestration shape starts the orchestration in a non-deterministic way. Read More Answers.

#### Question # 28

Do you know how to traverse through the repeating node the input file?

#### Answer:-

The XSL <xsl:for-each> element can be used to select every XML element of a specified node-set. Read More Answers.

#### Question # 29

Explain me what is the difference between a delay shape vs a listen shape?

#### Answer:-

A 'Delay' is very much similar to a sleep on the current thread. A 'Listen' shape is used to wait for an incoming resource, with a timeout period. Read More Answers.

#### Question # 30

Tell me is there an error handling functionality to handle error on pipelines?

#### Answer:-

Yes. Error-handling functionality called error reporting which enables handling pipeline errors. Error reporting is specified on receive and send ports within the BizTalk Administration console.

#### Read More Answers.

### **BizTalk Server Most Popular Interview Topics.**

- 1 : <u>Biztalk Edi Frequently Asked Interview Questions and Answers Guide.</u>
- 2 : <u>Biztalk Esb Toolkit Frequently Asked Interview Questions and Answers Guide.</u>
- 3 : <u>Biztalk HI7 Frequently Asked Interview Questions and Answers Guide.</u>
- 4 : <u>Biztalk Adapter Frequently Asked Interview Questions and Answers Guide.</u>
- 5 : <u>Biztalk Pipeline Frequently Asked Interview Questions and Answers Guide.</u>
- 6 : <u>Biztalk Bam Frequently Asked Interview Questions and Answers Guide.</u>
- 7 : <u>Biztalk Functoid Frequently Asked Interview Questions and Answers Guide.</u>
- 8 : <u>Biztalk Orchestration Frequently Asked Interview Questions and Answers Guide.</u>
- 9 : <u>Biztalk Business Rule Engine Frequently Asked Interview Questions and Answers Guide.</u>
- 10: <u>Biztalk Visual Studio Frequently Asked Interview Questions and Answers Guide.</u>

### About Global Guideline.

**Global Guideline** is a platform to develop your own skills with thousands of job interview questions and web tutorials for fresher's and experienced candidates. These interview questions and web tutorials will help you strengthen your technical skills, prepare for the interviews and quickly revise the concepts. Global Guideline invite you to unlock your potentials with thousands of <u>Interview</u> <u>Questions with Answers</u> and much more. Learn the most common technologies at Global Guideline. We will help you to explore the resources of the World Wide Web and develop your own skills from the basics to the advanced. Here you will learn anything quite easily and you will really enjoy while learning. Global Guideline will help you to become a professional and Expert, well prepared for the future.

\* This PDF was generated from https://GlobalGuideline.com at November 29th, 2023

\* If any answer or question is incorrect or inappropriate or you have correct answer or you found any problem in this document then don't hesitate feel free and <u>e-mail us</u> we will fix it.

You can follow us on FaceBook for latest Jobs, Updates and other interviews material. <u>www.facebook.com/InterviewQuestionsAnswers</u>

Follow us on Twitter for latest Jobs and interview preparation guides <u>https://twitter.com/InterviewGuide</u>

Best Of Luck.

Global Guideline Team <u>https://GlobalGuideline.com</u> <u>Info@globalguideline.com</u>